# Package 'spiro'

August 26, 2022

Title Manage Data from Cardiopulmonary Exercise Testing

Version 0.1.1

Description Import, process, summarize and visualize raw data from metabolic carts. See Robergs, Dwyer, and Astorino (2010) [<doi:10.2165/11319670-000000000-](https://doi.org/10.2165/11319670-000000000-00000) [00000>](https://doi.org/10.2165/11319670-000000000-00000) for more details on data processing.

License MIT + file LICENSE

URL <https://github.com/ropensci/spiro>,

<https://docs.ropensci.org/spiro/>

BugReports <https://github.com/ropensci/spiro/issues>

Encoding UTF-8

RoxygenNote 7.2.1

Imports ggplot2, xml2, readxl, knitr, cowplot, digest, signal

**Suggests** test that  $(>= 3.0.0)$ , rmarkdown, ggborderline

VignetteBuilder knitr

Config/testthat/edition 3

NeedsCompilation no

Author Simon Nolte [aut, cre] (<<https://orcid.org/0000-0003-1643-1860>>), Manuel Ramon [rev] (reviewed the package (v. 0.0.5) for rOpenSci, see <<https://github.com/ropensci/software-review/issues/541>>), James Hunter [rev] (reviewed the package (v. 0.0.5) for rOpenSci, see <<https://github.com/ropensci/software-review/issues/541>>)

Maintainer Simon Nolte <s.nolte@dshs-koeln.de>

Repository CRAN

Date/Publication 2022-08-26 07:50:02 UTC

# R topics documented:

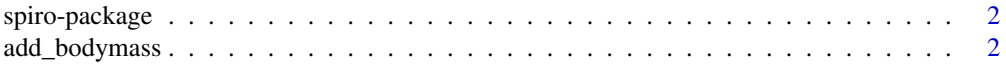

# <span id="page-1-0"></span>2 add\_bodymass

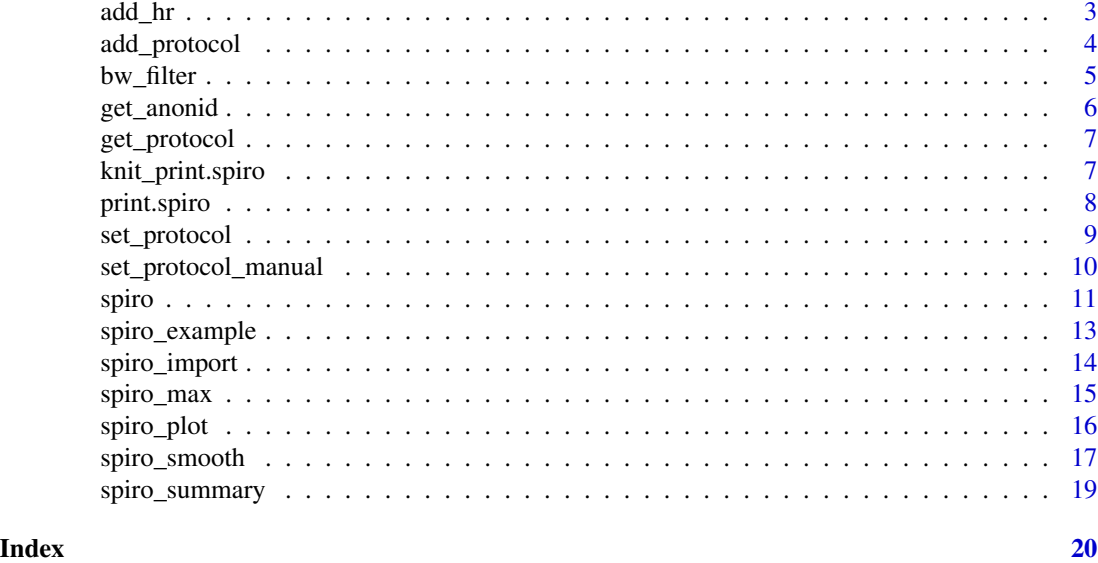

spiro-package *spiro: Work with data from cardiopulmonary exercise testing*

# Description

The spiro package enables a fast workflow with raw files from metabolic carts/spiroergometry systems. It provides simple tools for data import, processing, summary and visualization.

#### Main functions

- Use [spiro](#page-10-1) for import and processing of cardiopulmonary exercise testing data.
- Use [spiro\\_summary](#page-18-1) and [spiro\\_max](#page-14-1) for a stepwise summary or the maximum parameter values of the imported data.
- Use [spiro\\_plot](#page-15-1) to visualize the data.

<span id="page-1-1"></span>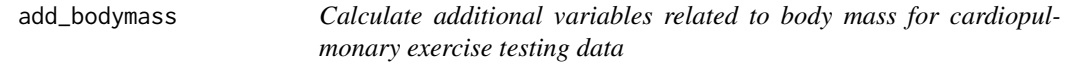

# Description

add\_bodymass() amplifies existing spiroergometric data by the calculation of body mass-related variables.

#### Usage

```
add_bodymass(data, bodymass = NULL)
```
#### <span id="page-2-0"></span>add\_hr 3

# Arguments

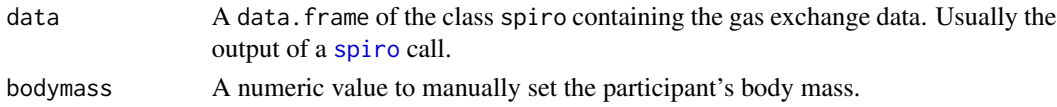

# Details

Based on the participant's body mass relative oxygen uptake (VO2\_rel) and carbon dioxide (VCO2\_rel) output are calculated. bodymass will be received from the original file's meta data, but can be manually overridden, e.g. if the value in the meta data is incorrect or rounded.

For running protocols, running economy (RE) is calculated.

# Value

A data.frame of the class spiro containing the cardiopulmonary exercise testing data including variables relative to body mass.

# Examples

```
# get example file
file <- spiro_example("zan_gxt")
s <- spiro(file)
out <- add_bodymass(s, bodymass = 65.3)
head(out)
```
<span id="page-2-1"></span>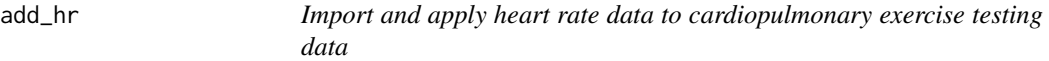

# Description

add\_hr() imports an additional file containing heart rate data and adds it to an existing spiroergometric data file.

#### Usage

```
add_hr(data, hr_file, hr_offset = 0)
```
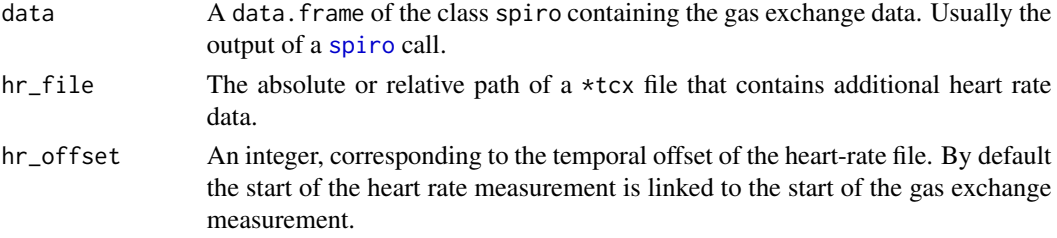

# <span id="page-3-0"></span>Details

Heart rate data will be imported from a .tcx file. After interpolating the data to full seconds, it is then matched to the imported data.

# Value

A data. frame containing the spiroergometric and heart rate data.

#### Examples

```
# Get example data
oxy_file <- spiro_example("zan_ramp")
hr_file <- spiro_example("hr_ramp.tcx")
# Import and process spiro data
oxy_data <- spiro(oxy_file)
# Add heart rate data
out <- add_hr(oxy_data, hr_file)
head(out)
```
<span id="page-3-1"></span>add\_protocol *Add a test protocol to an exercise testing dataset*

### Description

add\_protocol() adds a predefined test protocol to an existing set of data from an exercise test.

# Usage

```
add_protocol(data, protocol)
```
#### Arguments

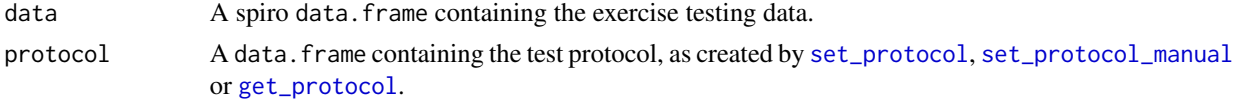

#### Value

A data.frame of the class spiro with cardiopulmonary parameters and the corresponding load data.

# See Also

[set\\_protocol](#page-8-1) for protocol setting with helper functions.

[set\\_protocol\\_manual](#page-9-1) for manual protocol design.

[get\\_protocol](#page-6-1) For automated extracting of protocols from raw data.

#### <span id="page-4-0"></span>bw\_filter 5

#### Examples

```
# Get example data
file <- spiro_example("zan_gxt")
s <- spiro(file)
out <- add_protocol(
  s,
  set_protocol(pt_pre(60), pt_steps(300, 50, 50, 7, 30))
)
head(out)
```
<span id="page-4-1"></span>

bw\_filter *Smooth data with a (zero-phase) Butterworth filter*

#### Description

Internal function for [spiro\\_smooth](#page-16-1).

#### Usage

bw\_filter(x,  $n = 3$ ,  $W = 0.04$ , zero\_lag = TRUE)

#### Arguments

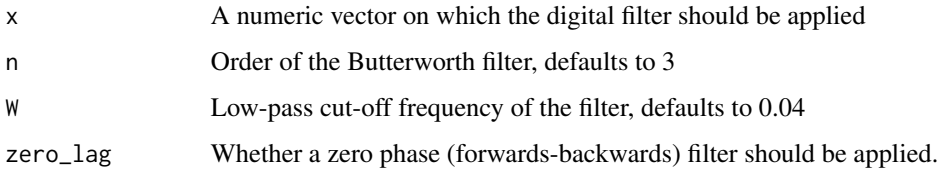

#### Details

Digital filtering might be a preferable processing strategy for smoothing data from gas exchange measures when compared to moving averages. Robergs et al. (2010) proposes a third order Butterworth filter with a low-pass cut-off frequency of 0.04 for filtering VO2 data.

It should be noted that Butterworth filter comprise a time lag. A method to create a data series with zero lag is to subsequently apply two Butterworth filters in forward and reverse direction (forwardbackwards filtering). While this procedure removes any time lag it changes the magnitude of the filtering response, i.e. the resulting filter has not the same properties (order and cut-off frequency) as a single filter has.

#### Value

A numeric vector of the same length as x.

#### Examples

```
# Get VO2 data from example file
vo2_vector <- spiro(spiro_example("zan_gxt"))$VO2
out <- bw_filter(vo2_vector)
head(out, n = 20)
```
<span id="page-5-1"></span>get\_anonid *Get the anonymization id from personal data*

# Description

get\_anonid() returns the anonymization id corresponding to given personal data.

#### Usage

```
get_anonid(name, surname, birthday = NULL)
```
# Arguments

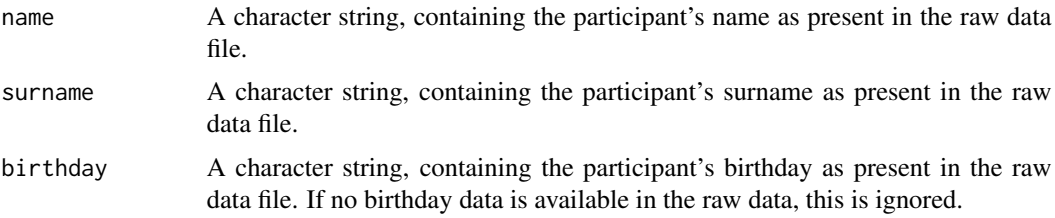

# Details

By default, the spiro package anonymizes personal information obtained from file meta data. The data are saved to the "info" attribute of a spiro() call. The default anonymization ensures that no personal information is accidentally revealed, e.g. by sharing spiro outputs as .Rda files.

While there is no way to directly deanonymize the data, get\_anonid() allows you to recreate the ids, when meta data (name, surname and birthday) are known. Birthday is only used within the id generation if available in the original raw data.

To disable the anonymization process during import use spiro(anonymize = FALSE)

# Value

A character string, containing the anonymized id.

```
get_anonid("Jesse", "Owens", "12.09.1913")
```
<span id="page-5-0"></span>

<span id="page-6-1"></span><span id="page-6-0"></span>

get\_protocol() gets the underlying test protocol based on given load data.

#### Usage

```
get_protocol(data)
```
#### Arguments

data A data.frame containing the exercise testing data. It is highly recommend to parse non-interpolated breath-by-breath data.

#### Value

A data.frame with the duration and load of each protocol step.

# Examples

```
# Import example data
raw_data <- spiro_import(file = spiro_example("zan_gxt"))
get_protocol(raw_data)
```
knit\_print.spiro *Printing spiro data frames in a knitr context*

#### Description

knit\_print.spiro() provides a method for printing data.frames from [spiro](#page-10-1) within knitr.

#### Usage

## S3 method for class 'spiro' knit\_print(x, min = 10, max = 20, digits = 2, ...)

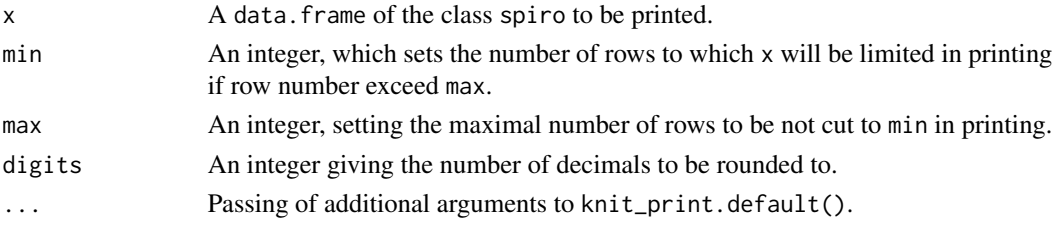

# Details

Cardiopulmonary exercise testing data imported by [spiro](#page-10-1) will often come in large data.frames. When knitting R Markdown documents these will normally be printed in full size.

This function provides a method for data.frames of the class spiro to limit the number of rows displayed to min if it exceeds max. The number of hidden data rows will be printed below the data.frame.

# Value

The function prints its argument and returns it invisibly.

# Examples

```
# Get example data
s <- spiro(spiro_example("zan_gxt"))
```

```
knitr::knit_print(s)
```
print.spiro *Printing spiro data frames*

#### Description

Printing method for spiro objects that rounds output to two decimals.

#### Usage

## S3 method for class 'spiro' print(x, digits =  $2, ...$ )

# Arguments

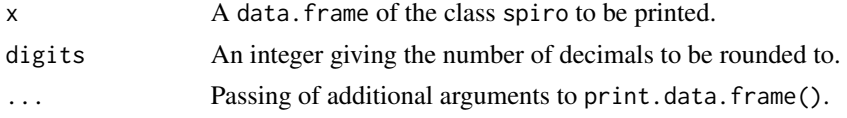

# Value

The function prints its argument and returns it invisibly.

```
# Get example data
s <- spiro(spiro_example("zan_gxt"))
out <- print(s)
head(out)
```
<span id="page-7-0"></span>

<span id="page-8-1"></span><span id="page-8-0"></span>

set\_protocol() allows to set an load profile for an exercise test based on profile sections.

#### Usage

```
set_protocol(...)
pt_pre(duration)
pt_wu(duration, load, rest.duration = 0)
pt_steps(duration, load, increment, count, rest.duration = 0)
pt_const(duration, load, count, rest.duration = 0)
```
# Arguments

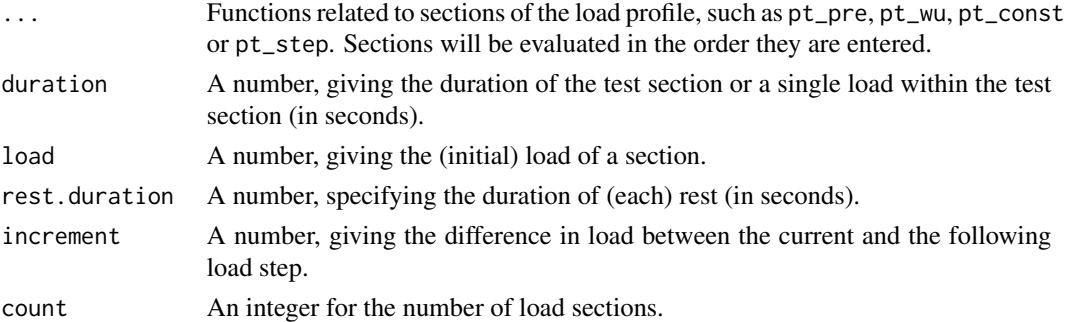

# Value

A data.frame with the duration and load of each protocol step.

# Functions

- pt\_pre(): Add pre-measures to a load protocol
- pt\_wu(): Add a warm up to a load protocol
- pt\_steps(): Add a stepwise load protocol
- pt\_const(): Add a constant load protocol

# See Also

[set\\_protocol\\_manual](#page-9-1) For manual protocol design.

[get\\_protocol](#page-6-1) For automated extracting of protocols from raw data.

# <span id="page-9-0"></span>Examples

```
set_protocol(pt_pre(60), pt_wu(300, 100), pt_steps(180, 150, 25, 8, 30))
```
<span id="page-9-1"></span>set\_protocol\_manual *Manually setting a testing profile*

# Description

set\_protocol\_manual() allows to set any user-defined load profile for an exercise test.

#### Usage

```
set_protocol_manual(duration, load = NULL)
```
## Default S3 method: set\_protocol\_manual(duration, load)

## S3 method for class 'data.frame' set\_protocol\_manual(duration, load = NULL)

#### Arguments

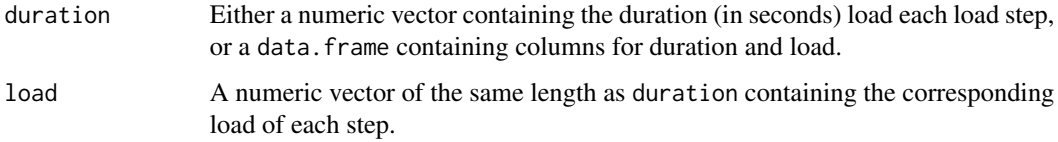

# Value

A data.frame with the duration and load of each protocol step.

# Methods (by class)

- set\_protocol\_manual(default): Default method when duration and load are given separately
- set\_protocol\_manual(data.frame): Method for data frames with a duration and a load column

# See Also

[set\\_protocol](#page-8-1) for protocol setting with helper functions.

[get\\_protocol](#page-6-1) For automated extracting of protocols from raw data.

#### <span id="page-10-0"></span>spiro terminale de la construction de la construction de la construction de la construction de la construction<br>De la construction de la construction de la construction de la construction de la construction de la construct

# Examples

```
set_protocol_manual(
  duration = c(300, 120, 300, 60, 300),
  load = c(3, 5, 3, 6, 3)\lambda# using a data.frame as input
pt_data <- data.frame(
  duration = c(180, 150, 120, 90, 60, 30),
  load = c(200, 250, 300, 350, 400, 450)
)
set_protocol_manual(pt_data)
```
<span id="page-10-1"></span>spiro *Process raw data from metabolic carts/spiroergometric measures*

# Description

spiro() wraps multiple functions to import and process raw data from metabolic carts into a data.frame.

# Usage

```
spiro(
 file,
 device = NULL,
 bodymass = NULL,
 hr_file = NULL,
 hr_{of}fset = 0,
 protocol = NULL,
 anonymize = TRUE
)
```
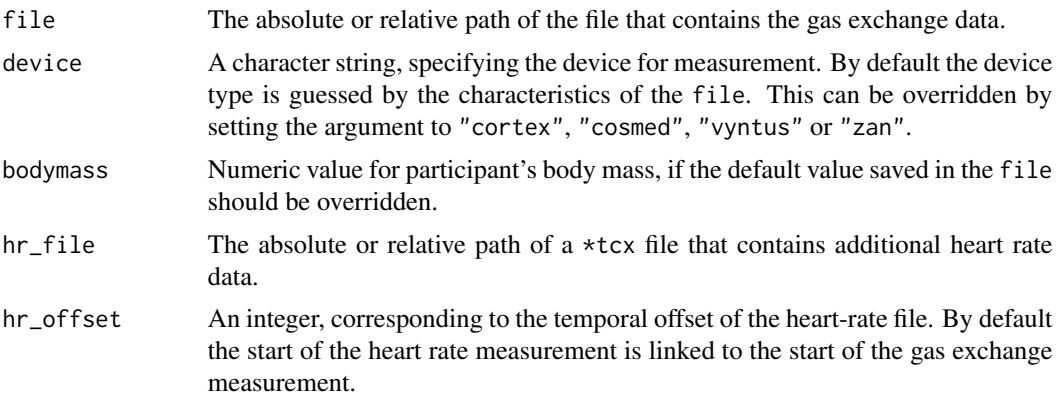

<span id="page-11-0"></span>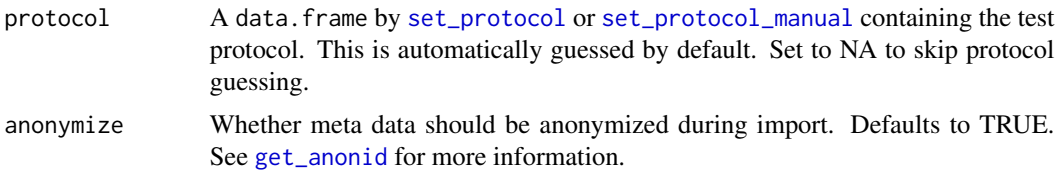

#### Details

This function performs multiple operations on raw data from metabolic carts. It imports the raw data from a file, which might be complemented by an additional .tcx file with heart rate data. For details of data import and supported file types visit [spiro\\_import](#page-13-1).

Breath-by-breath data is linearly interpolated to get data points for every second. Based on the given load data, the underlying exercise protocol is guessed and applied to the data. If no load data is available or the protocol guess turns wrong, you can manually specify the exercise protocol by using [set\\_protocol](#page-8-1) or [set\\_protocol\\_manual](#page-9-1). If you want to skip the automated protocol guessing without providing an alternative, set protocol = NA. Note that in this case, some functions relying on load data (such as [spiro\\_summary](#page-18-1)) will not work.

Additional variables of gas exchange are calculated for further analysis. Per default the body mass saved in the file's metadata is used for calculating relative measures. It is possible to supply bodymass manually to the function, overriding that value.

Protocols, heart rate data and body mass information can also be given in a piping coding style using the functions [add\\_protocol](#page-3-1), [add\\_hr](#page-2-1) and [add\\_bodymass](#page-1-1) (see examples).

After processing, you may summarize the resulting data frame with [spiro\\_summary](#page-18-1) and [spiro\\_max](#page-14-1), or plot it with [spiro\\_plot](#page-15-1).

#### Value

A data. frame of the class spiro with cardiopulmonary parameters interpolated to seconds and the corresponding load data.

The attribute "protocol" provides additional information on the underlying testing protocol. The attribute "info" contains additional meta-data from the original raw file. The attribute "raw" gives the imported raw data (without interpolation).

```
# get example file
file <- spiro_example("zan_gxt")
out <- spiro(file)
head(out)
# import with user-defined test profile
p <- set_protocol(pt_pre(60), pt_steps(300, 2, 0.4, 9, 30))
out2 <- spiro(file, protocol = p)
head(out2)
# import with additional heart rate data
```

```
oxy_file <- spiro_example("zan_ramp")
```
# <span id="page-12-0"></span>spiro\_example 13

```
hr_file <- spiro_example("hr_ramp.tcx")
out3 <- spiro(oxy_file, hr_file = hr_file)
head(out3)
# use the add_* functions in a pipe
# Note: base R pipe requires R version 4.1 or greater)
## Not run:
spiro(file) |>
  add\_hr(hr_file = hr_file, hr_offset = 0) |>
  add_bodymass(68.2)
## End(Not run)
```
spiro\_example *Get path to spiro example*

#### Description

spiro\_example returns the file path for example data files within the spiro package.

#### Usage

```
spiro_example(file = NULL)
```
# Arguments

file Name of the file, either "zan\_gxt", "zan\_ramp" or "hr\_ramp.tcx". Leave the argument empty to get a vector with the paths of all three example files. Note that the package contains more example data, which is used for internal testing.

# Value

A character vector with the absolute file path of the example file(s).

```
# get path of a specific example data file
spiro_example("zan_gxt")
# get all paths of example data files
spiro_example()
```
<span id="page-13-1"></span><span id="page-13-0"></span>

spiro\_import() retrieves cardiopulmonary data from various types of metabolic cart files.

# Usage

spiro\_import(file, device = NULL, anonymize = TRUE)

#### Arguments

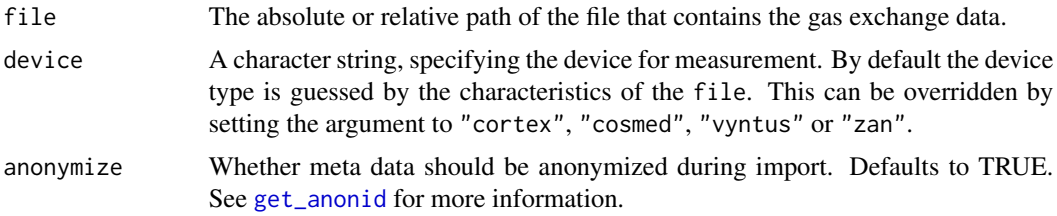

#### Details

Different metabolic carts yield different output formats for their data. By default, this function will guess the used device based on the characteristics of the given file. This behavior can be overridden by explicitly stating device.

The currently supported metabolic carts are:

- CORTEX (.xlsx, .xls or files .xml in English or German language)
- COSMED (.xlsx or .xls files, in English or German language)
- Vyntus (.txt files in German language)
- ZAN (.dat files in German language, usually with names in the form of "EXEDxxx")

#### Value

A data.frame with data. The attribute info contains addition meta-data retrieved from the original file.

```
# Get example data
file <- spiro_example("zan_gxt")
out <- spiro_import(file)
head(out)
```
<span id="page-14-1"></span><span id="page-14-0"></span>

spiro\_max() returns a data.frame with the maximum gas exchange parameters of an exercise test.

# Usage

spiro\_max(data, smooth = 30, hr\_smooth = FALSE)

# Arguments

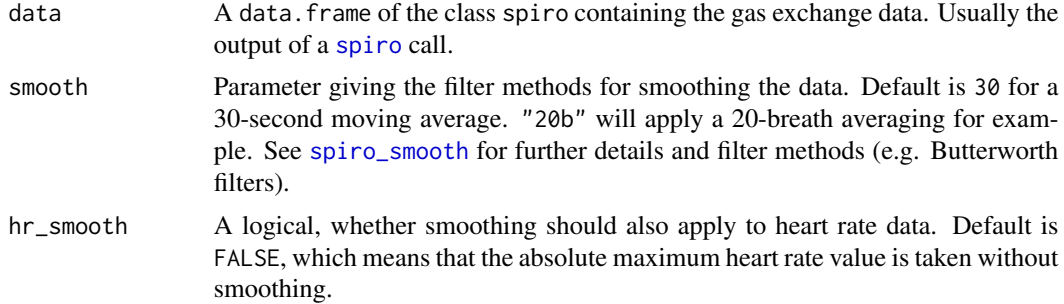

#### Details

Before calculating the maximum values, the raw data is smoothed. Default smoothing method is a 30-second rolling average. See the smooth argument in [spiro\\_smooth](#page-16-1) for more options, such as breath-based averages or digital filtering.

Parameters calculated are the maximum oxygen uptake (absolute and relative), carbon dioxide output, minute ventilation, respiratory exchange ratio (RER), and heart rate. The maximum value are defined as the highest single data values after the smoothing. For the maximum RER a different algorithm is used, as the RER during and after rest may exceed the peak value during exercise. Therefore only values during the last ten percent of the exercise time are considered for the RERmax determination. The RERmax calculation works best for data from tests without rest intervals (e.g., ramp tests) and with attached load protocol data.

#### Value

A data. frame with the maximum parameter values of the data.

# Examples

```
# Import and process example data sets
gxt_data <- spiro(file = spiro_example("zan_gxt"))
```
spiro\_max(gxt\_data)

```
# Use an averaging over a time interval of 15 seconds
spiro_max(gxt_data, smooth = 15)
# Use an averaging over an interval of 15 breaths
spiro_max(gxt_data, smooth = "15b")
```

```
spiro_plot Plot data from cardiopulmonary exercise data files
```
spiro\_plot() returns a ggplot2 graph visualizing data from cardiopulmonary exercise testing.

# Usage

```
spiro_plot(
  data,
  which = 1:9,
  smooth = "fz",base_size = 13,
  grid_{args} = list(),
  ...
\mathcal{L}
```
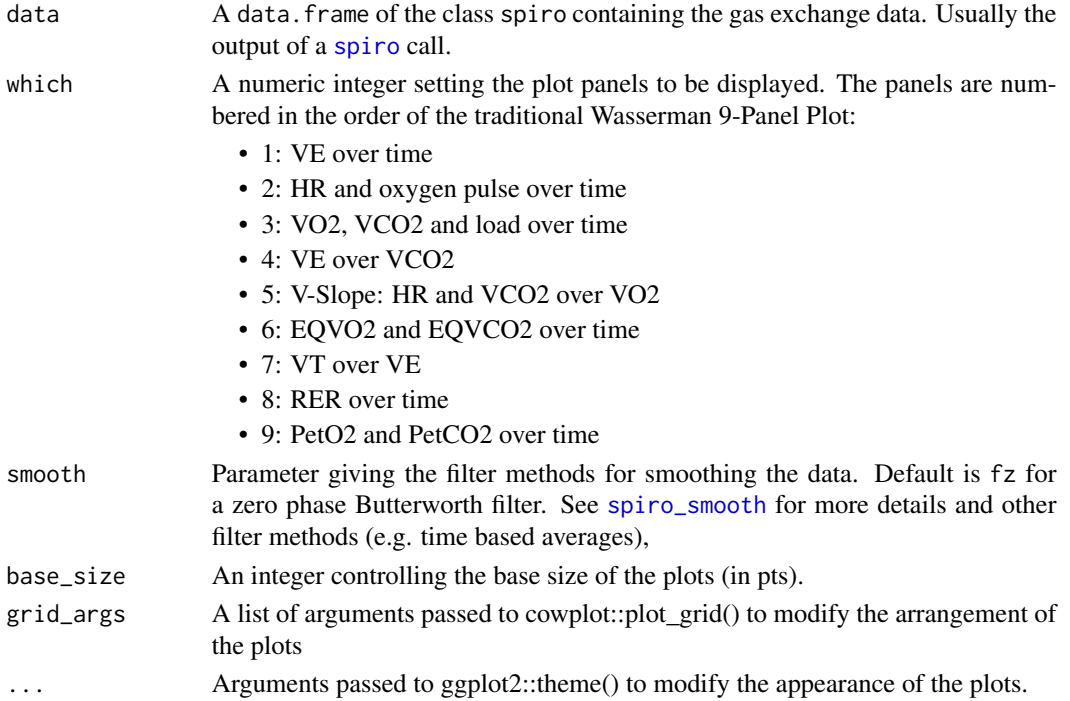

<span id="page-15-0"></span>

<span id="page-16-0"></span>spiro\_smooth 17

# Details

This function provides a shortcut for visualizing spiroergometric data from [spiro](#page-10-1) with the help of ggplot2.

# Value

A ggplot object.

#### Examples

```
# Import and process example data
ramp_data <- spiro(
 file = spiro_example("zan_ramp"),
  hr_file = spiro_example("hr_ramp.tcx")
\mathcal{L}# Display the traditional Wasserman 9-Panel Plot
spiro_plot(ramp_data)
# Display selected panels, here V-Slope
spiro_plot(ramp_data, which = 5)
# Modify the arrangement of plots by passing arguments to
# cowplot::plot_grid() via the grid_args argument
spiro_plot(ramp_data, which = c(4, 5, 6, 8), grid_args = list(nrow = 1))
# Modify the appearance of plots by passing arguments to ggplot2::theme() via
# the ... argument
spiro_plot(ramp_data, axis.title.y = ggplot2::element_text(colour = "green"))
```
<span id="page-16-1"></span>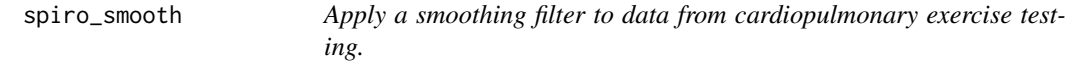

#### Description

Filter vectors and data frames with moving averages and digital filters. Provides the data filtering for [spiro\\_max](#page-14-1) and [spiro\\_plot](#page-15-1).

#### Usage

```
spiro_smooth(data, smooth = 30, columns = NULL, quiet = FALSE)
```
#### <span id="page-17-0"></span>**Arguments**

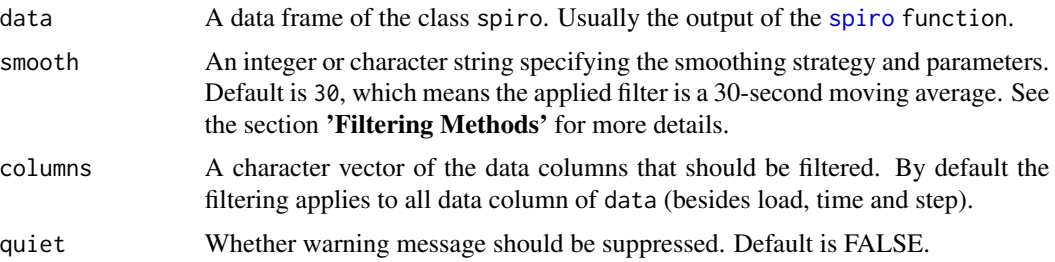

# Details

Raw data from cardiopulmonary is usually noisy due to measurement errors and biological breathto-breath variability. When processing or visualizing the gas exchange data, it is often helpful to filter the raw data. This function provides different filtering methods (time average, breath average, digital filters).

Breath-based and digital filters will be applied on the raw breath-by-breath data. Time-based averages will be conducted on the interpolated data.

#### Value

A data frame

#### Filtering Methods

- Time-Based Average (e.g. smooth = 30) A (centered) moving average over a defined timespan. The number can be given as an integer or as a character (e.g. smooth = "30") and defines the length of the calculation interval in seconds.
- Breath-Based Average (e.g. smooth = "15b") A (centered) moving average over a defined number of breaths. The integer before the letter 'b' defines the number of breaths for the calculation interval.
- **Butterworth filter (e.g.** smooth =  $\degree$ 0.04f3 $\degree$ ) A digital Butterworth filter (with lag). The number before the letter 'f' defines the low-pass cut-off frequency, the number after gives the order of the filter. See [bw\\_filter](#page-4-1) for more details.
- Zero-lag Butterworth filter (e.g. smooth = "0.04fz3") A digital forwards-backwards Butterworth filter (without lag). The number before the letter 'f' defines the low-pass cut-off frequency, the number after gives the order of the filter. See [bw\\_filter](#page-4-1) for more details.

```
# Get example data
file <- spiro_example("zan_gxt")
d <- spiro(file)
out <- spiro_smooth(d, 30)
head(out)
# filter only the VO2 column with a zero-phase Butterworth filter
```
# <span id="page-18-0"></span>spiro\_summary 19

```
out2 <- spiro_smooth(d, "0.04fz3", columns = "VO2")
head(out2)
```
<span id="page-18-1"></span>spiro\_summary *Stepwise summarize data from cardiopulmonary exercise testing*

# **Description**

spiro\_summary() returns a data.frame summarizing the main parameters for each step of a spiroergometric test.

#### Usage

```
spiro_summary(data, interval = 120, quiet = FALSE, exclude = FALSE)
```
# Arguments

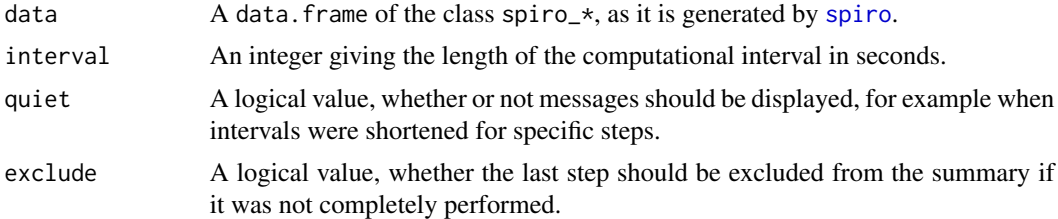

# Details

This function generates mean values of gas exchange and cardiac parameters for all steps of a spiroergometric test. For calculation the given interval before the end of each step is used.

If the interval exceeds the duration of any step, a message will be displayed. If the interval exceeds the duration of all steps, it will be reset to the duration of the longest step. You can silence all messages by setting quiet = TRUE.

When setting exclude = TRUE the function will check whether the last load step was terminated early. If this was the case, the step will not be displayed in the summary.

#### Value

A data.frame with the mean parameters for each step of the exercise protocol.

# Examples

```
# Import and process example data
gxt_data <- spiro(file = spiro_example("zan_gxt"))
```
spiro\_summary(gxt\_data)

# <span id="page-19-0"></span>Index

add\_bodymass, [2,](#page-1-0) *[12](#page-11-0)* add\_hr, [3,](#page-2-0) *[12](#page-11-0)* add\_protocol, [4,](#page-3-0) *[12](#page-11-0)* bw\_filter, [5,](#page-4-0) *[18](#page-17-0)* get\_anonid, [6,](#page-5-0) *[12](#page-11-0)*, *[14](#page-13-0)* get\_protocol, *[4](#page-3-0)*, [7,](#page-6-0) *[9,](#page-8-0) [10](#page-9-0)* knit\_print.spiro, [7](#page-6-0) print.spiro, [8](#page-7-0) pt\_const *(*set\_protocol*)*, [9](#page-8-0) pt\_pre *(*set\_protocol*)*, [9](#page-8-0) pt\_steps *(*set\_protocol*)*, [9](#page-8-0) pt\_wu *(*set\_protocol*)*, [9](#page-8-0) set\_protocol, *[4](#page-3-0)*, [9,](#page-8-0) *[10](#page-9-0)*, *[12](#page-11-0)* set\_protocol\_manual, *[4](#page-3-0)*, *[9](#page-8-0)*, [10,](#page-9-0) *[12](#page-11-0)* spiro, *[2,](#page-1-0) [3](#page-2-0)*, *[7,](#page-6-0) [8](#page-7-0)*, [11,](#page-10-0) *[15–](#page-14-0)[19](#page-18-0)* spiro-package, [2](#page-1-0) spiro\_example, [13](#page-12-0) spiro\_import, *[12](#page-11-0)*, [14](#page-13-0) spiro\_max, *[2](#page-1-0)*, *[12](#page-11-0)*, [15,](#page-14-0) *[17](#page-16-0)* spiro\_plot, *[2](#page-1-0)*, *[12](#page-11-0)*, [16,](#page-15-0) *[17](#page-16-0)* spiro\_smooth, *[5](#page-4-0)*, *[15,](#page-14-0) [16](#page-15-0)*, [17](#page-16-0) spiro\_summary, *[2](#page-1-0)*, *[12](#page-11-0)*, [19](#page-18-0)